## 【児童生徒用マニュアル】

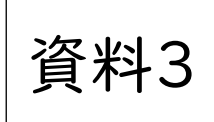

## 会議への参加の仕方

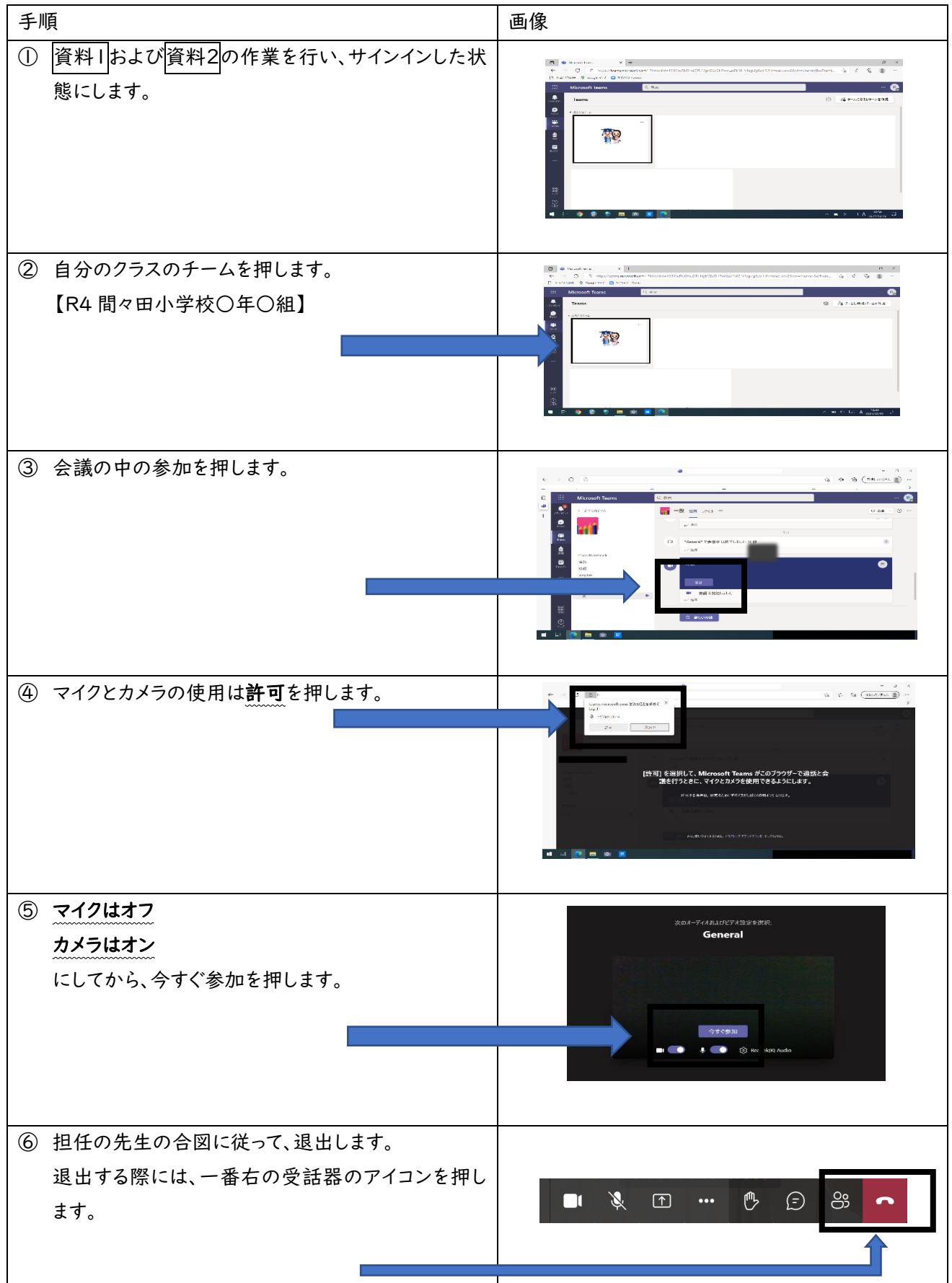

これで、Teams での作業は終了となります。ご協力ありがとうございました!